# **第75回東京東部CDEJネットワーク勉強会 《会場研修》**

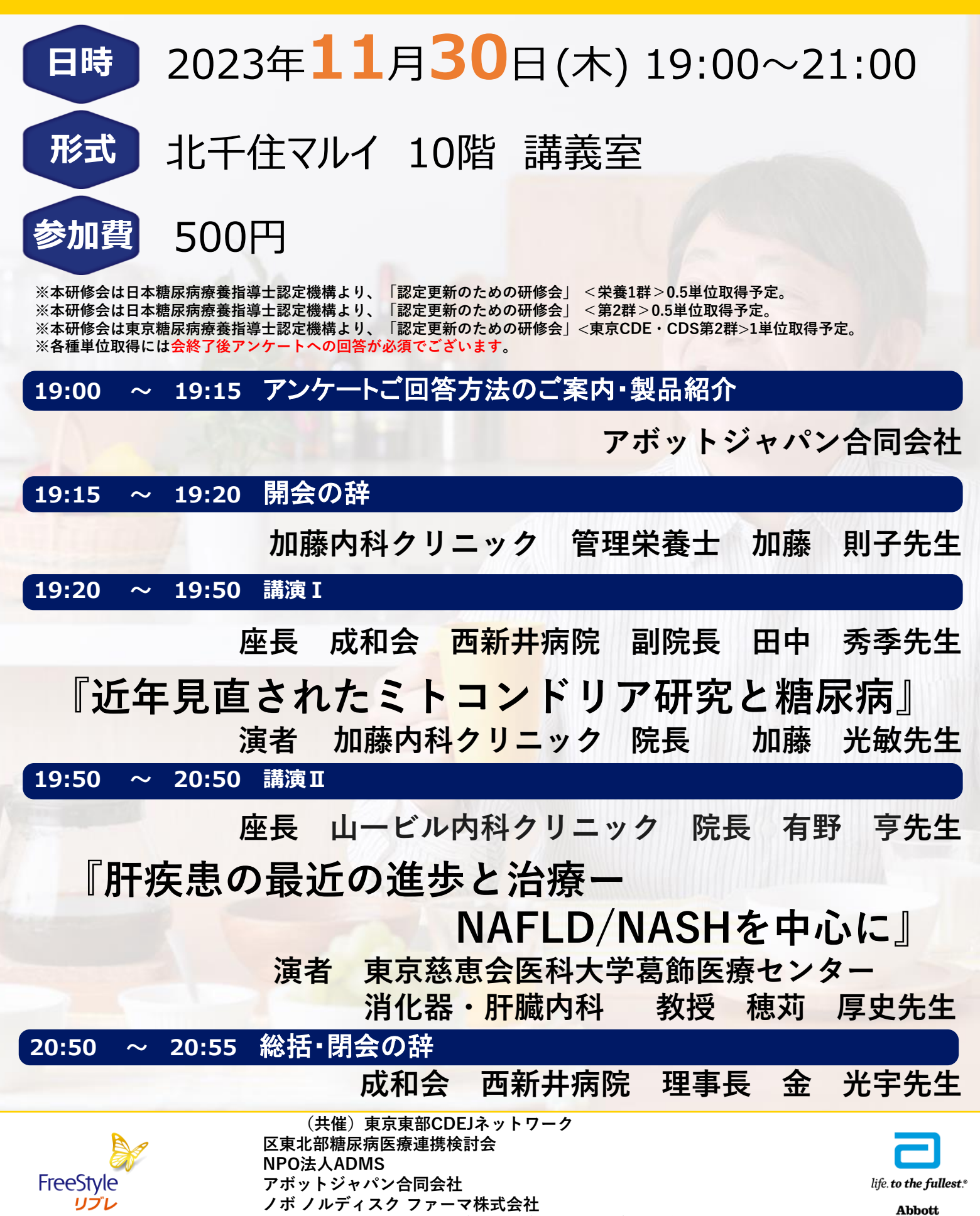

<sup>© 2021</sup> Abbott. All Rights Reserved.「FreeStyle」、「リブレ」と関連するブランドマークはAbbottがその権利を所有しています。

# **第75回東京東部CDEJネットワーク勉強会 《Web研修》**

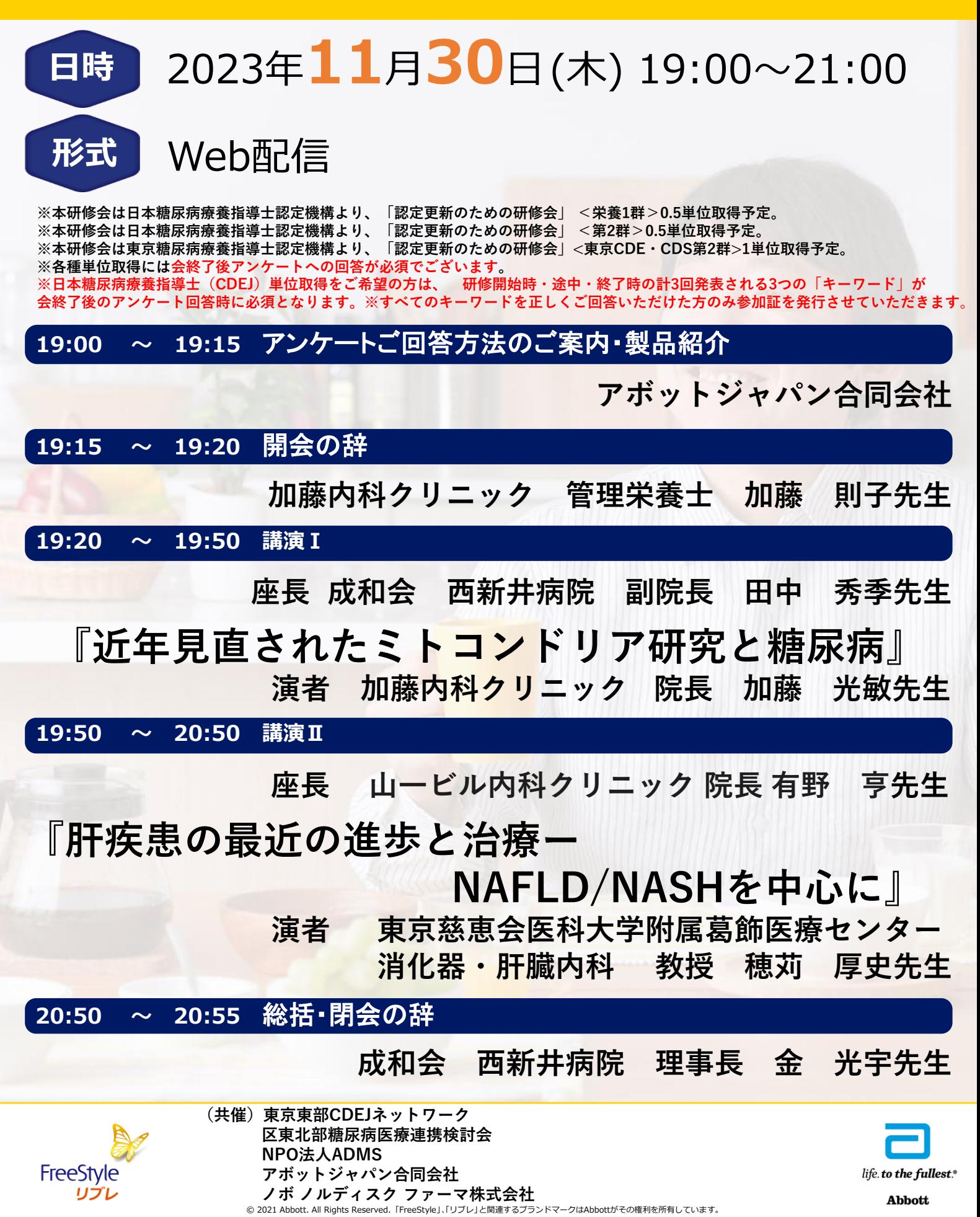

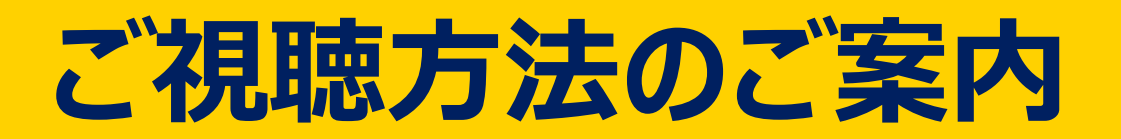

#### **1. 申込方法**

**下記のURLもしくはQRコードへアクセスし、必要情報をご入 力の上、登録ボタンをクリックして下さい。ご登録いただきまし たメールアドレスに参加用のURLが送信されます。**

<https://onl.tw/Lm9sjLJ>

**※スマートフォンのカメラで読み取って下さい。**

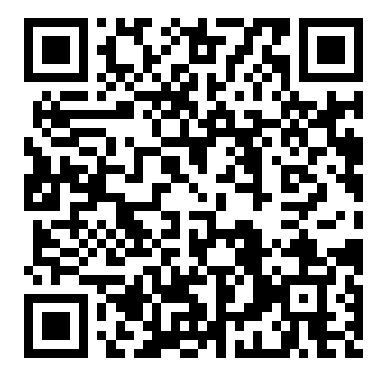

Abbott

### **2. 必要情報の登録とパスワードの設定**

### **【参加申込する】から必要情報を入力して下さい。 設定したアドレスとパスワードはログイン時に使用します。**

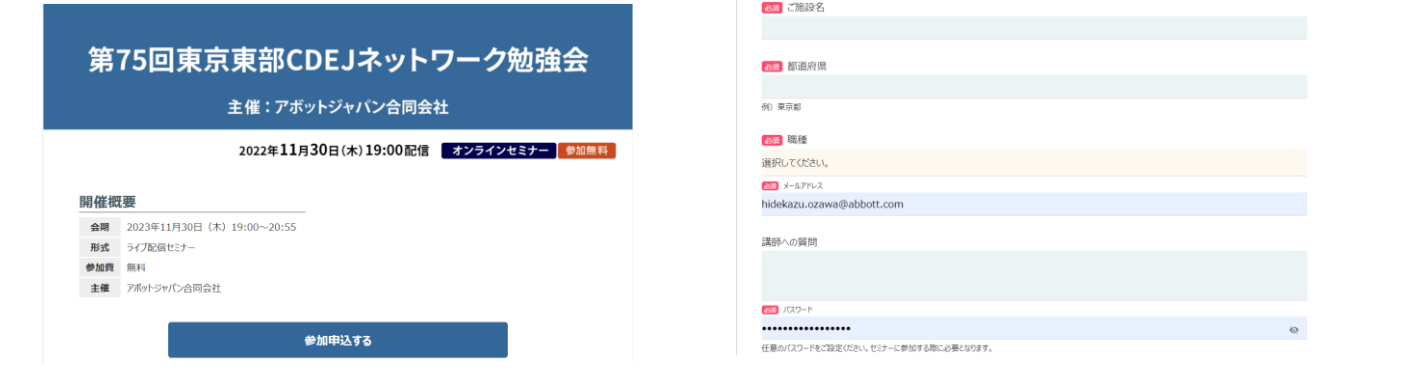

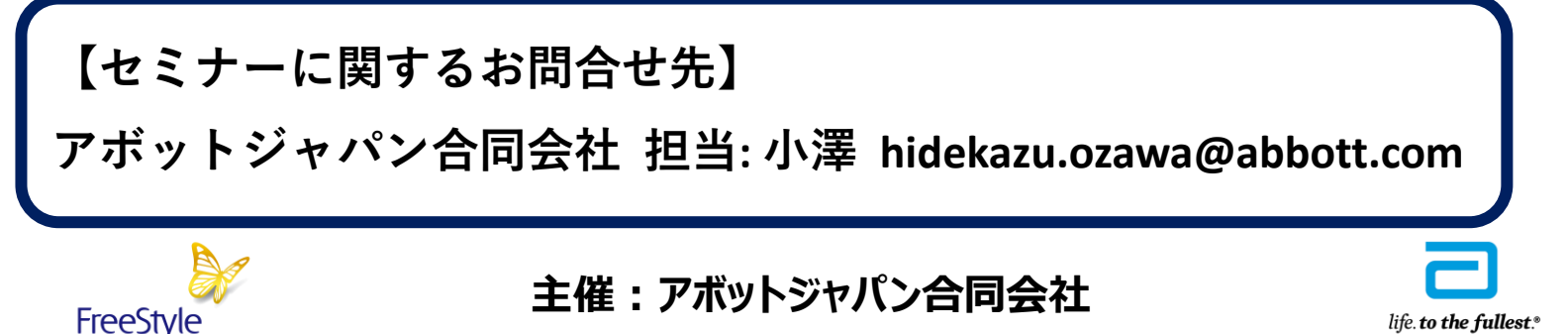

© 2021 Abbott. All Rights Reserved.「FreeStyle」、「リブレ」と関連するブランドマークはAbbottがその権利を所有しています。